## *Technical Sheet*  $N_{\rm B}$ No. 99019

Visual Basic

OSAKA

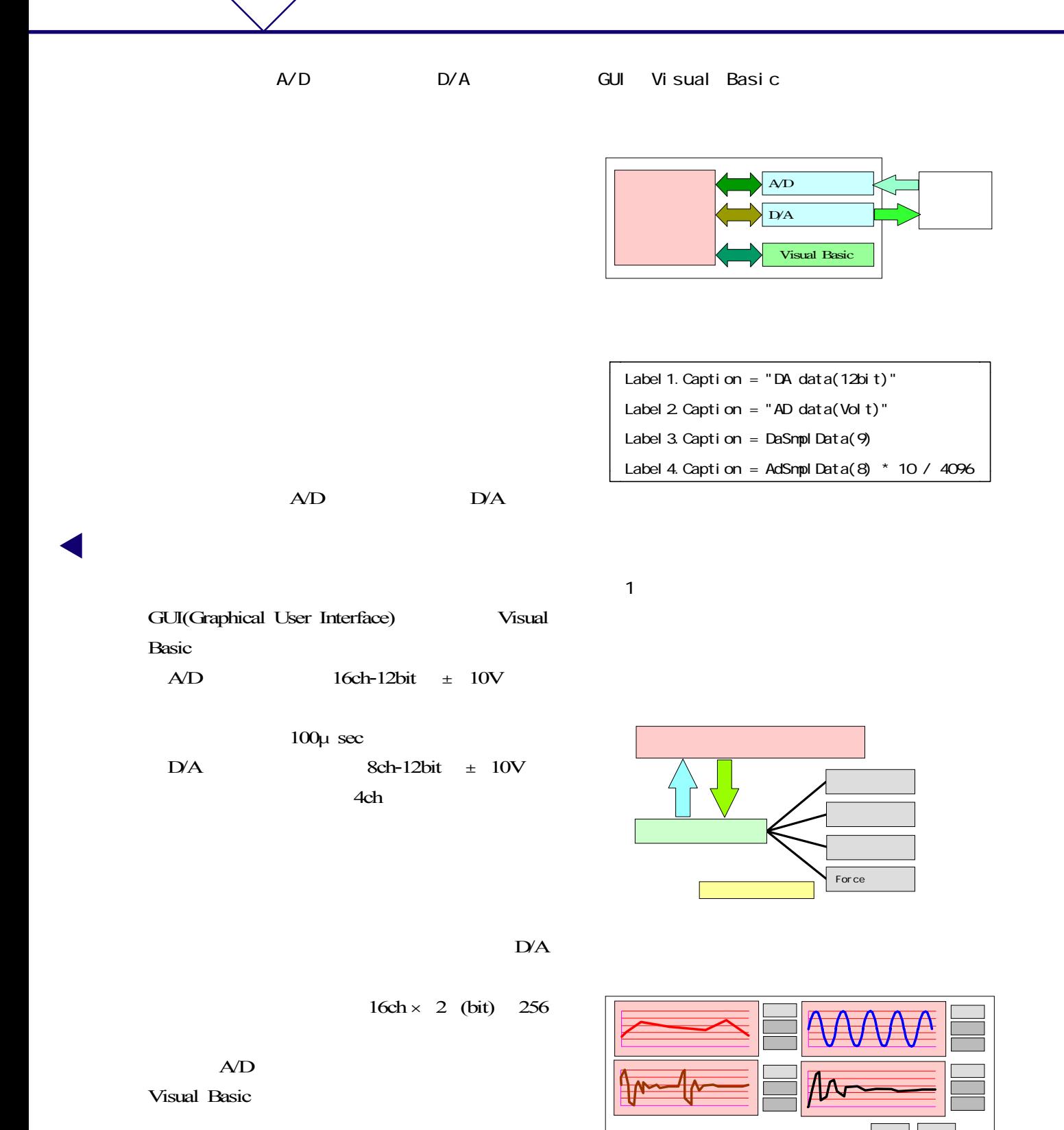

 $D\!A$ 

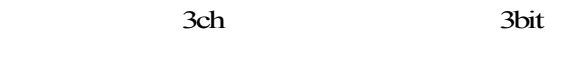

 $8<sub>l</sub>$ 

 $8<sup>1</sup>$ 

Visual

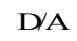

 $2$  $8$ 

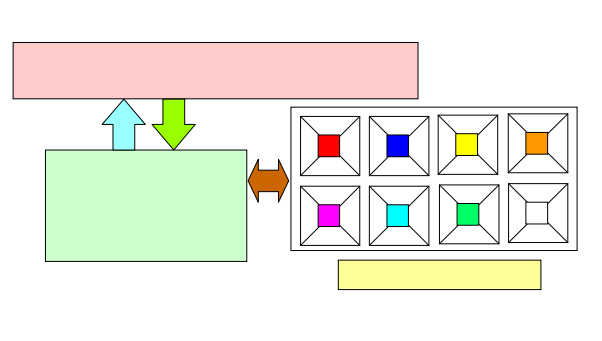

 $8<sub>1</sub>$ 

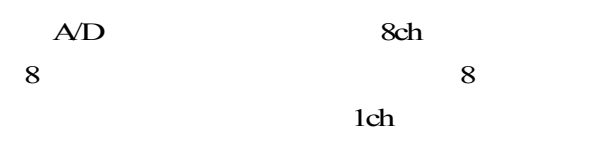

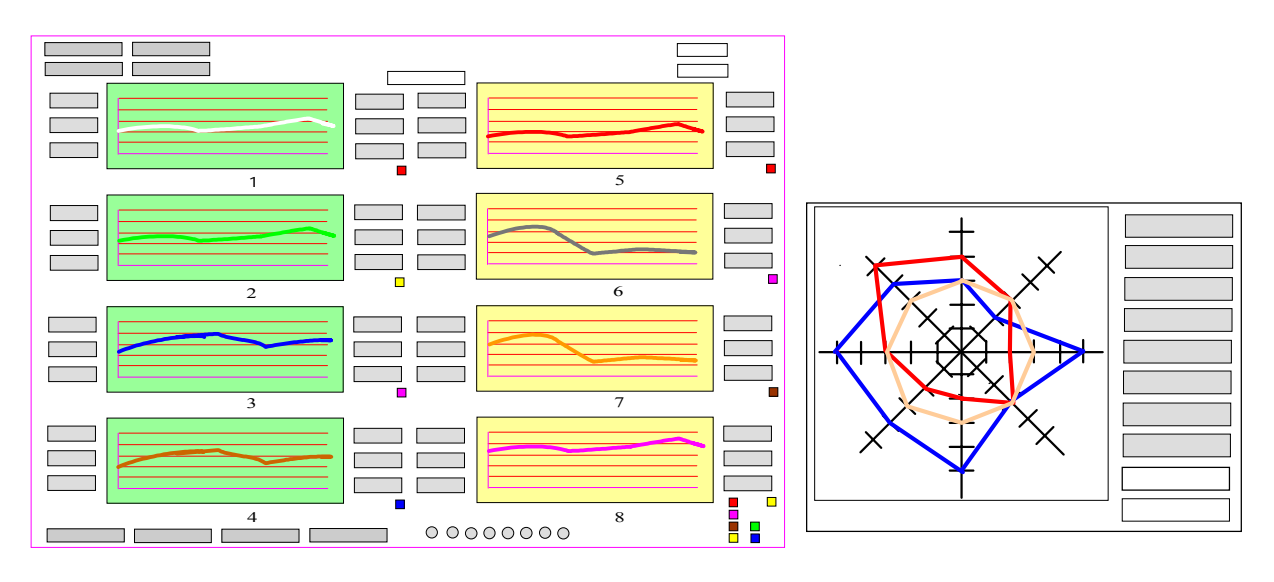

Basic

図6 同種センサ 個のデータ計測・表示例 図7 チャート図の表示例 8

1999 10 15